### Mine Çetinkaya-Rundel

mine-cetinkaya-rundel cetinkaya.mine@gmail.com aminebocek

# **Reactive programming**

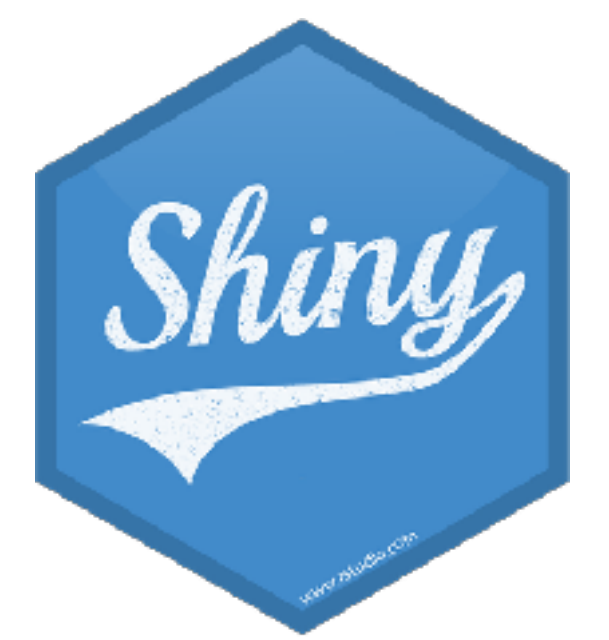

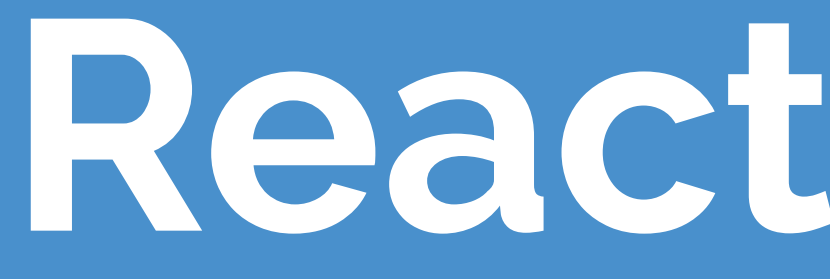

**Reactivity 101**

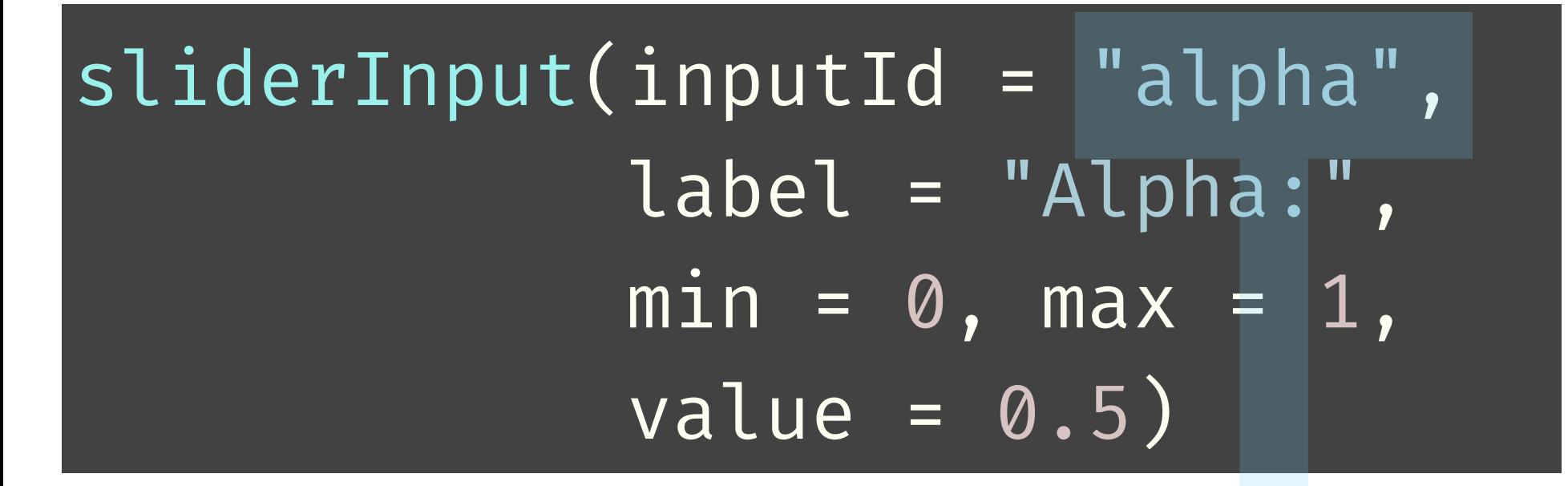

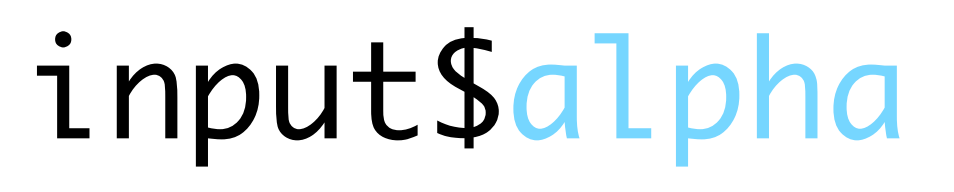

# **Reactions**

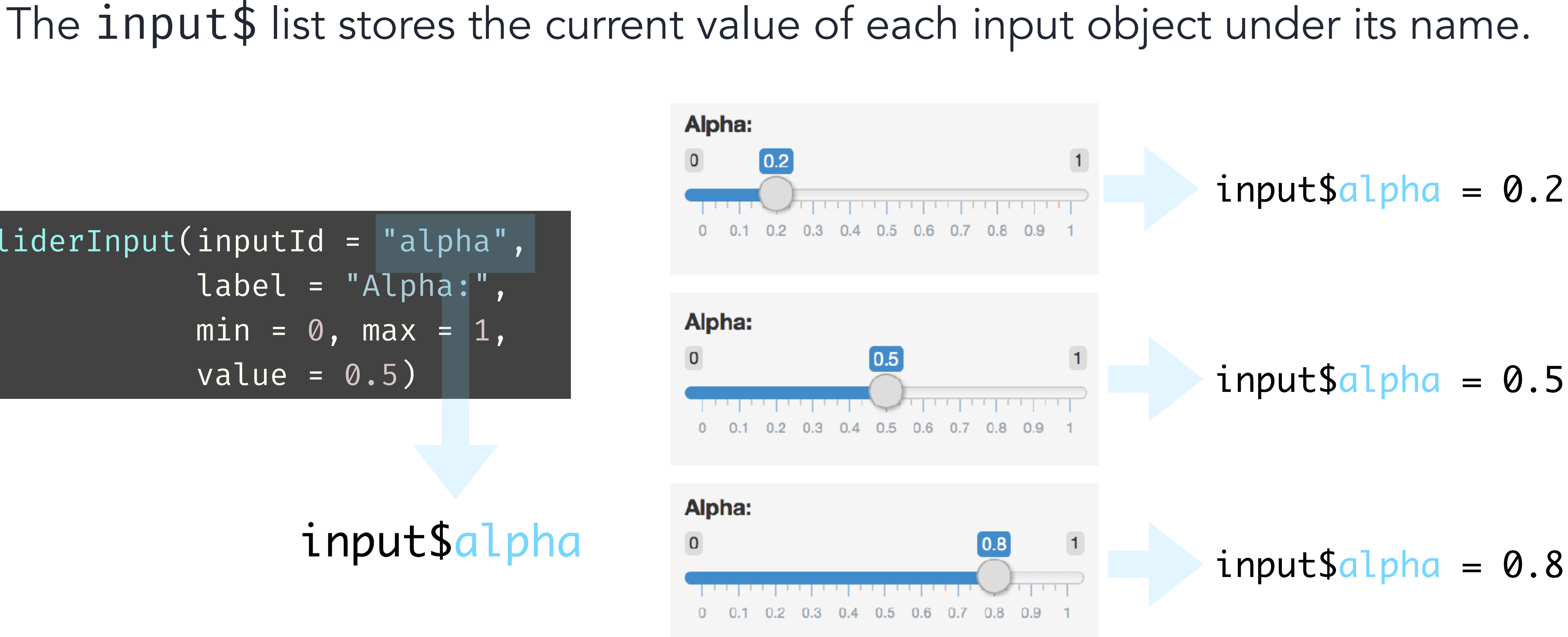

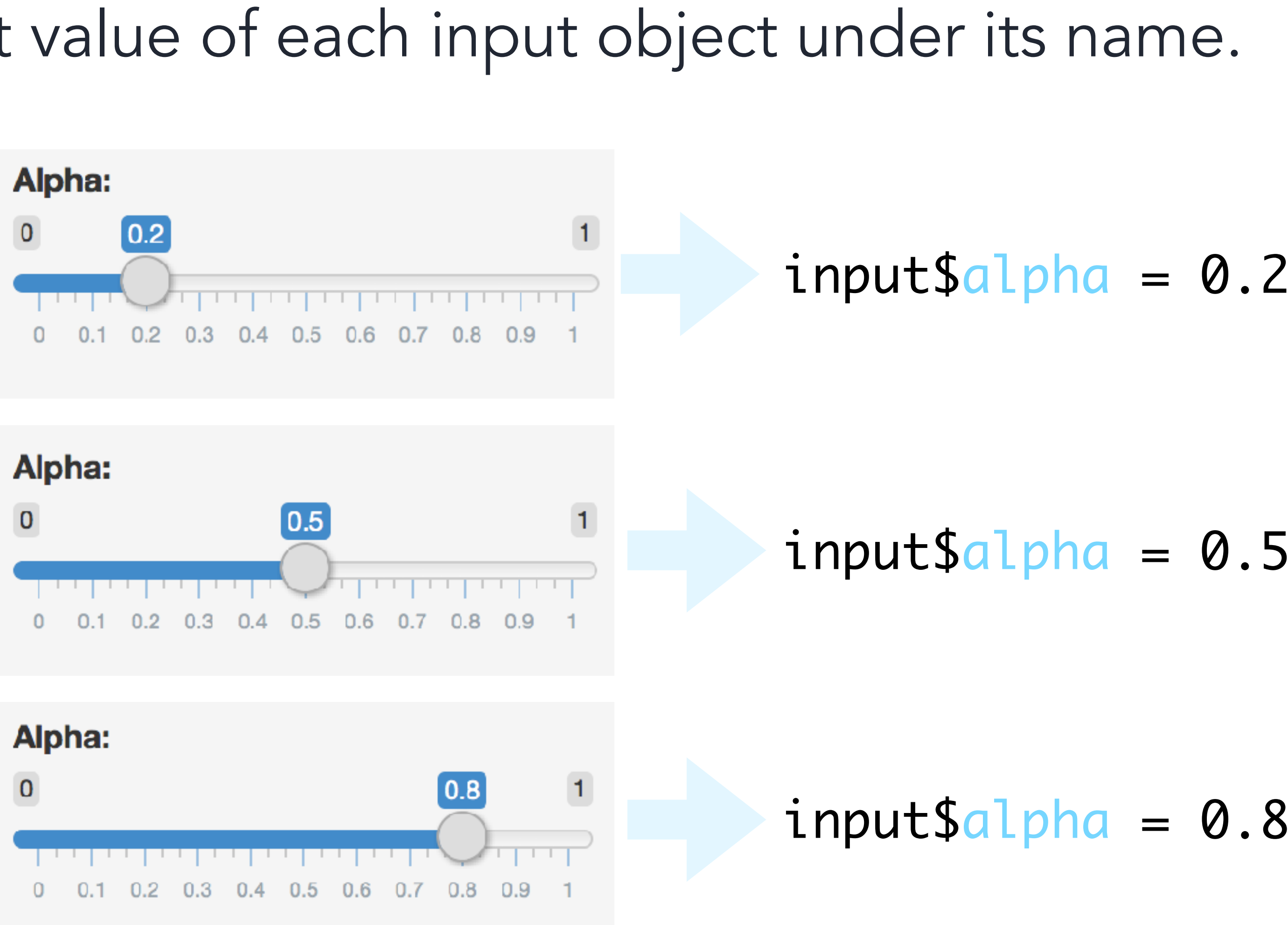

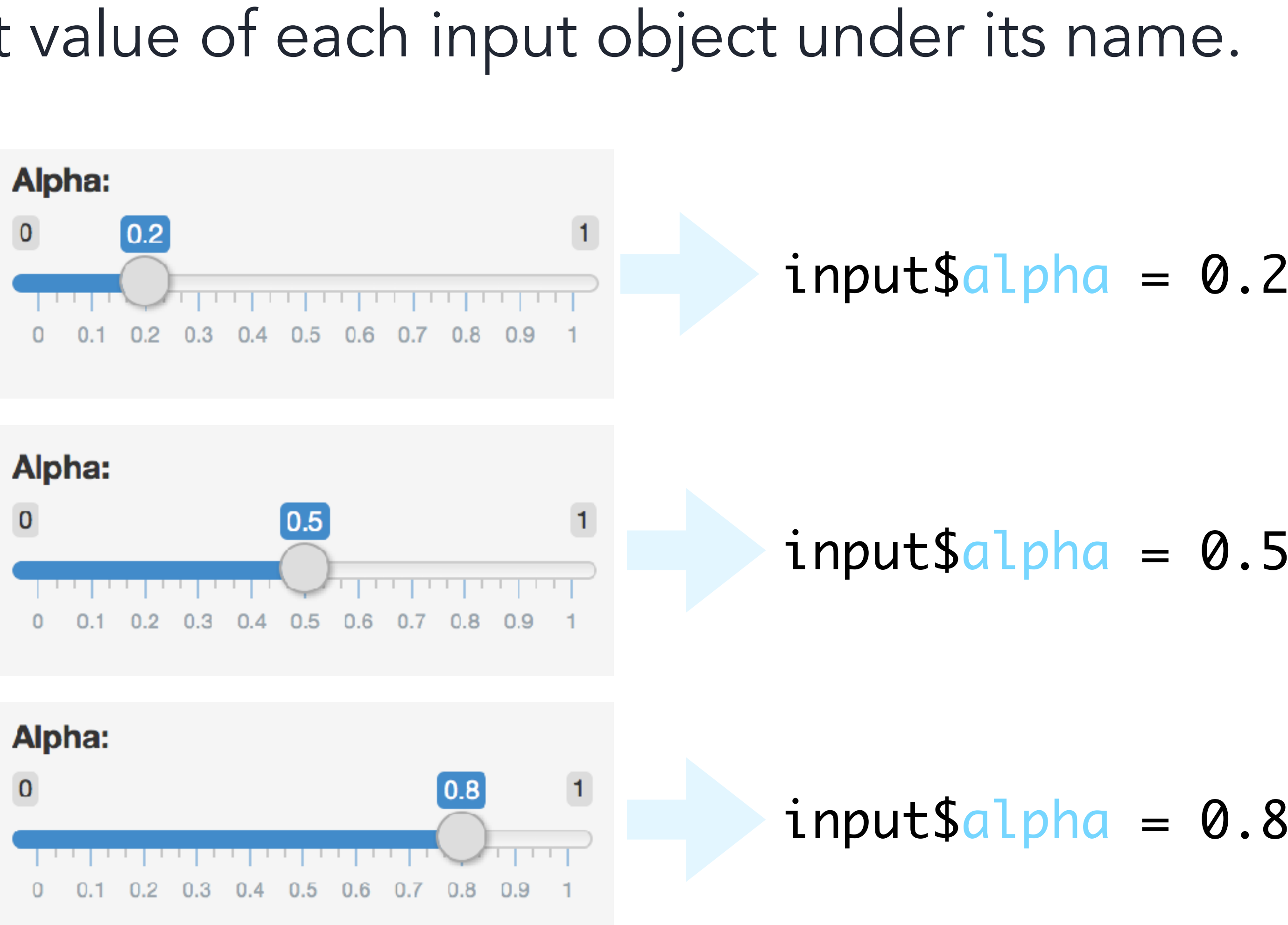

# **Reactivity**

Reactivity automatically occurs when an input value is used to render an output object.

```
ed to create the scatterplot
ct the plotOutput function is expecting
t \text{ring}(x = input \, y = input \
      color = input\z)) +
alpha)
```
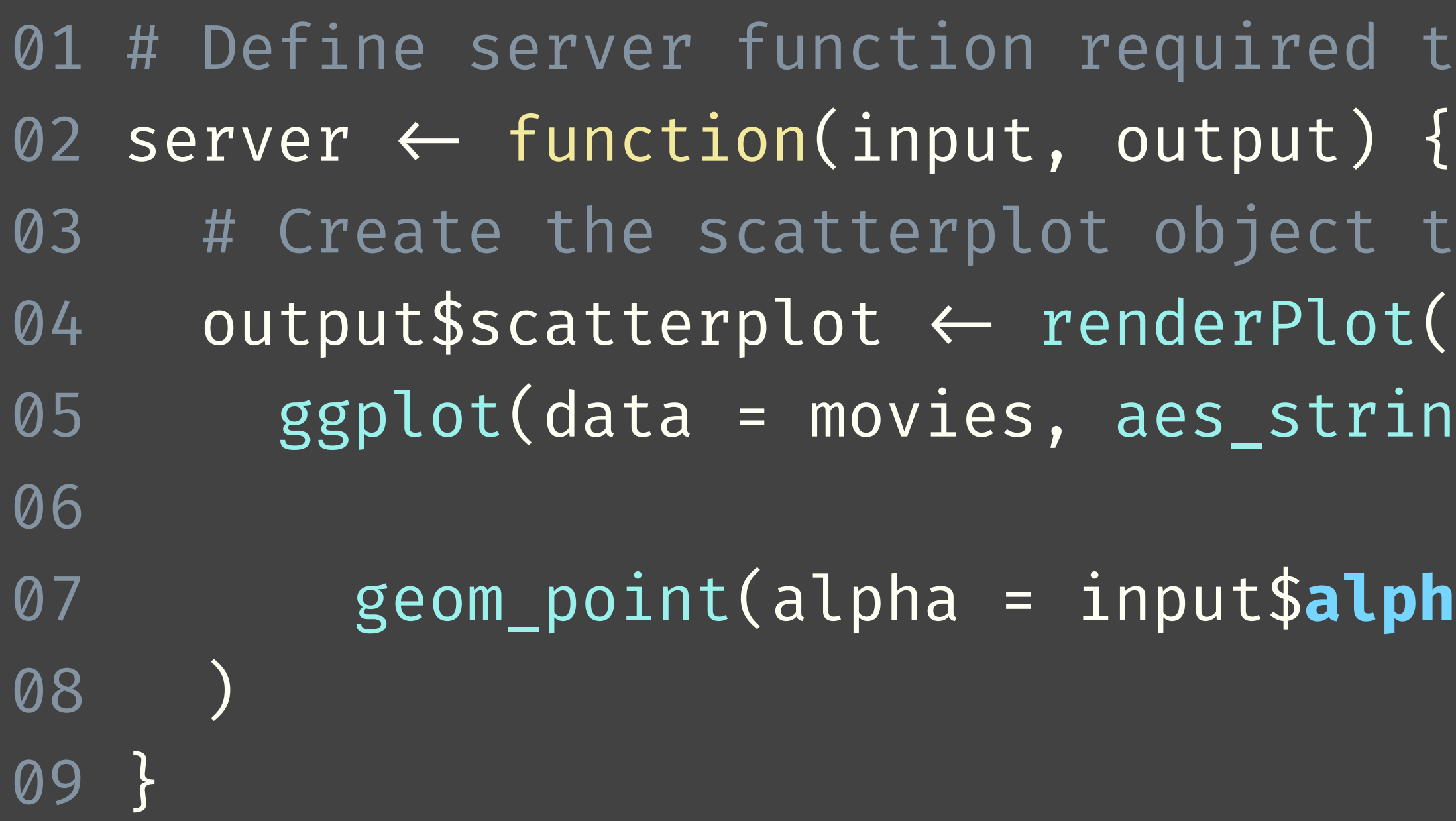

# **Your turn**

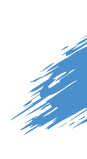

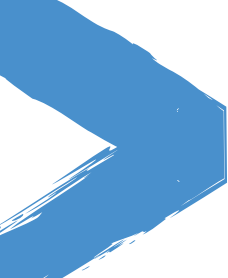

- ‣ Modify **03-react-prog/01-reactivity.R** to add a new sliderInput() defining the size of points (ranging from 0 to 5). Use this variable in the geom of the ggplot function as the size argument. Run the app to ensure that point sizes react when you move the slider.
- ▶ Stretch goal: Set the interval between each selectable value on the slider to 0.25.

# $3<sub>m</sub>00<sub>s</sub>$

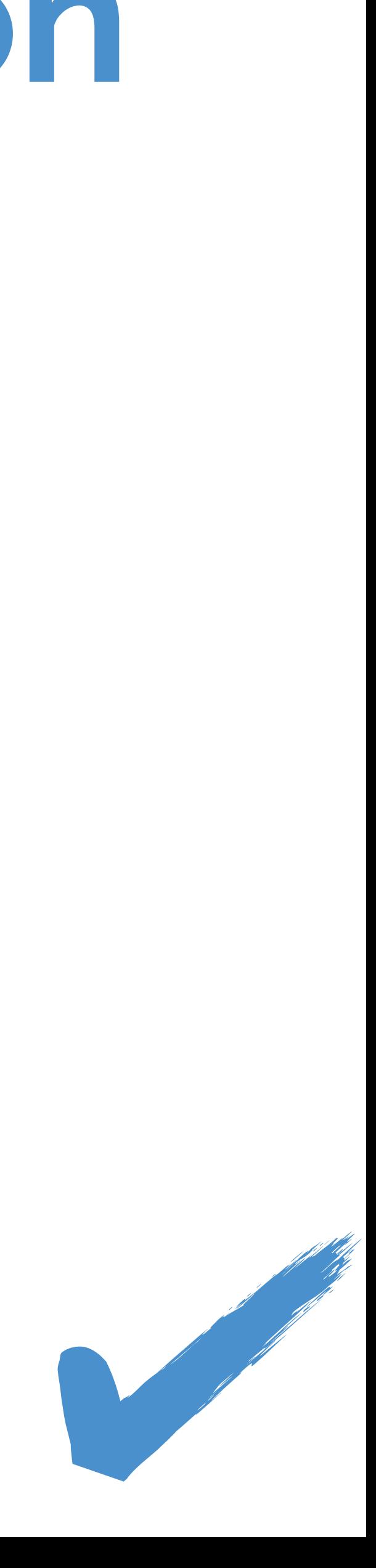

Solutions to the previous exercises **> 03-react-prog/02-reactivity.R**

# **Reactivity catalog**

- ‣ Store values: reactiveValues / input / makeReactiveBinding
- ‣ Calculate values: reactive / eventReactive
- ‣ Execute tasks: observe / observeEvent
- ‣ Preventing reactivity: isolate
- ‣ Checking preconditions: req
- ‣ Time (as a reactive source): invalidateLater
- ‣ Rate-limiting: debounce / throttle
- ‣ Live data: reactiveFileReader / reactivePoll

# **Reactivity catalog**

- ‣ Store values: reactiveValues / input / makeReactiveBinding
- ‣ Calculate values: reactive / eventReactive
- ‣ Execute tasks: observe / observeEvent
- ‣ Preventing reactivity: isolate
- ‣ Checking preconditions: req
- ‣ Time (as a reactive source): invalidateLater
- ‣ Rate-limiting: debounce / throttle
- ▶ Live data: reactiveFileReader / reactivePoll Highlighted functions

are fundamental, all others are built on top.

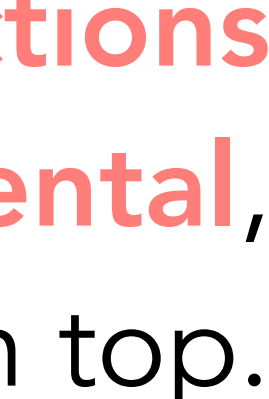

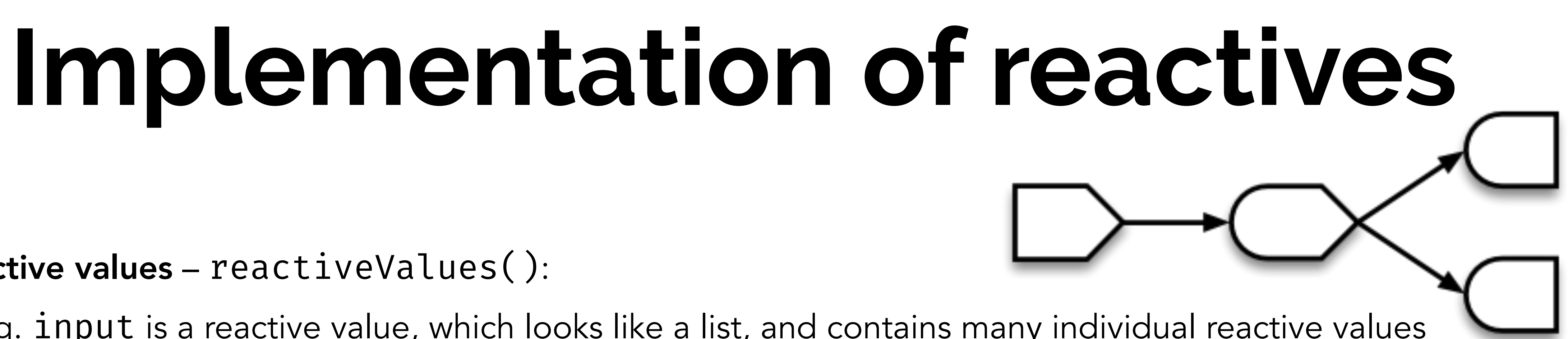

‣ e.g. input is a reactive value, which looks like a list, and contains many individual reactive values

- $\triangleright$  Reactive values reactiveValues():
	- that are set by input from the web browser
- $\triangleright$  Reactive expressions reactive():
	- ‣ Can access reactive values or other reactive expressions, and they return a value
	- ‣ Useful for caching the results of any procedure that happens in response to user input
- ‣ Observers observe():
	- for their side effects
	-

‣ Can access reactive sources and reactive expressions, but they don't return a value; they are used

‣ e.g. output is a reactive observer, which also looks like a list, and contains many individual reactive observers that are created by using reactive values and expressions in reactive functions

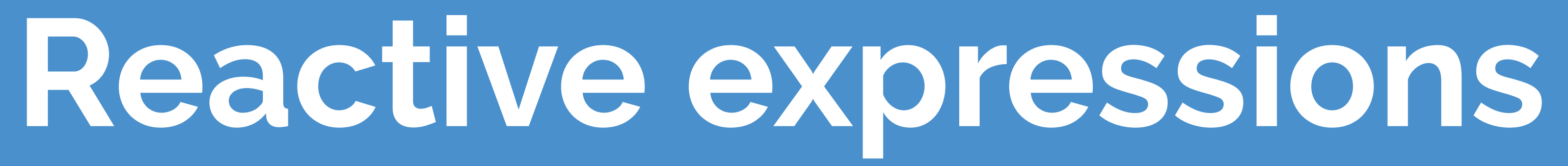

# **Reactive expressions**

- ‣ Open **03-react-prog/03-reactivity.R**, run the app, and observe the new functionality: selecting specific genres of movies.
- ‣ Can you spot any inefficiencies in this code? How can we fix it?
- ‣ Improved code can be found in **03-react-prog/04-reactivity.R**.

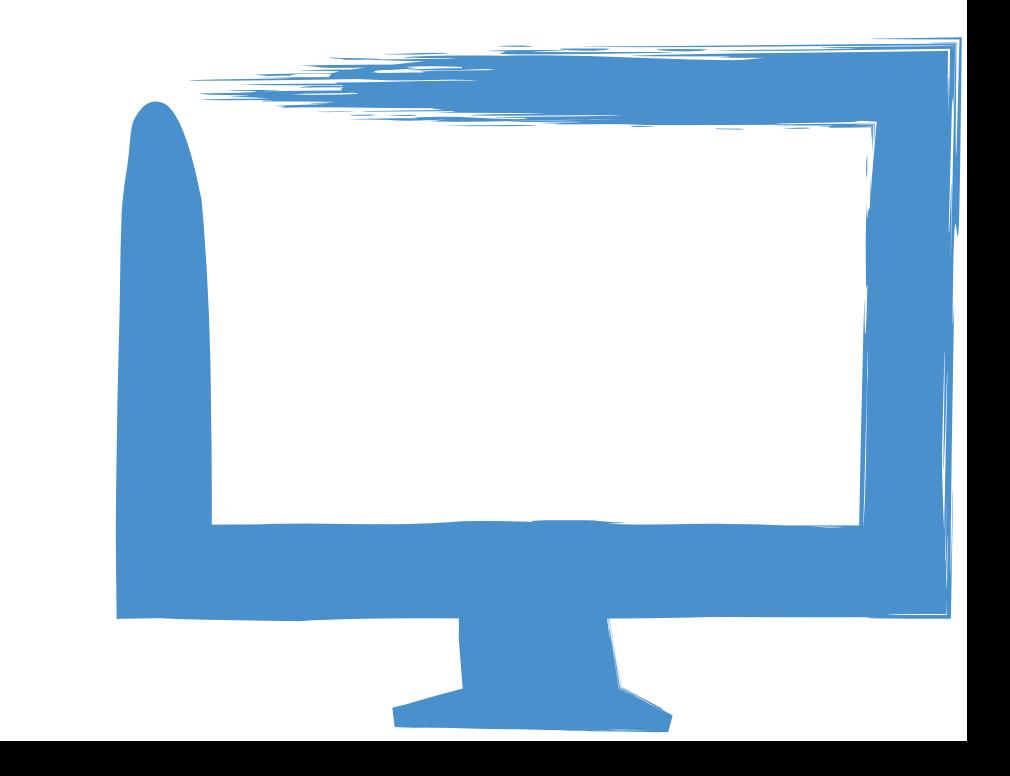

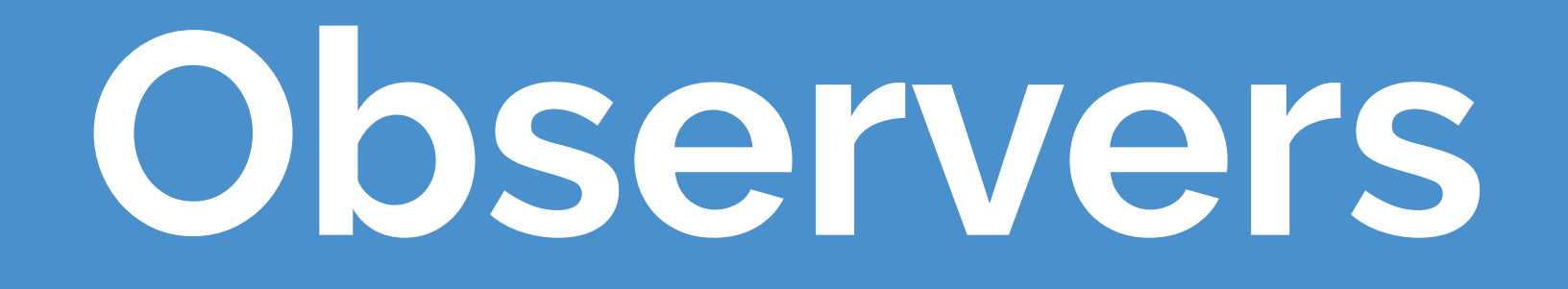

# **Observers**

‣ Use to execute actions based on changing reactive values and other reactive

‣ Doesn't return a value. So performing side effects is usually the only reason

- expressions.
- you'd want to create one of these.
- ‣ Eagerly executed by Shiny.

# **Reactive expressions vs. observers**

Returns a value No return value

Cached N/A

### reactive() observer()

Callable Not callable

Lazy **Eager** 

No side effects Only for side effects

### **Reactive expressions vs. observers vs. functions**

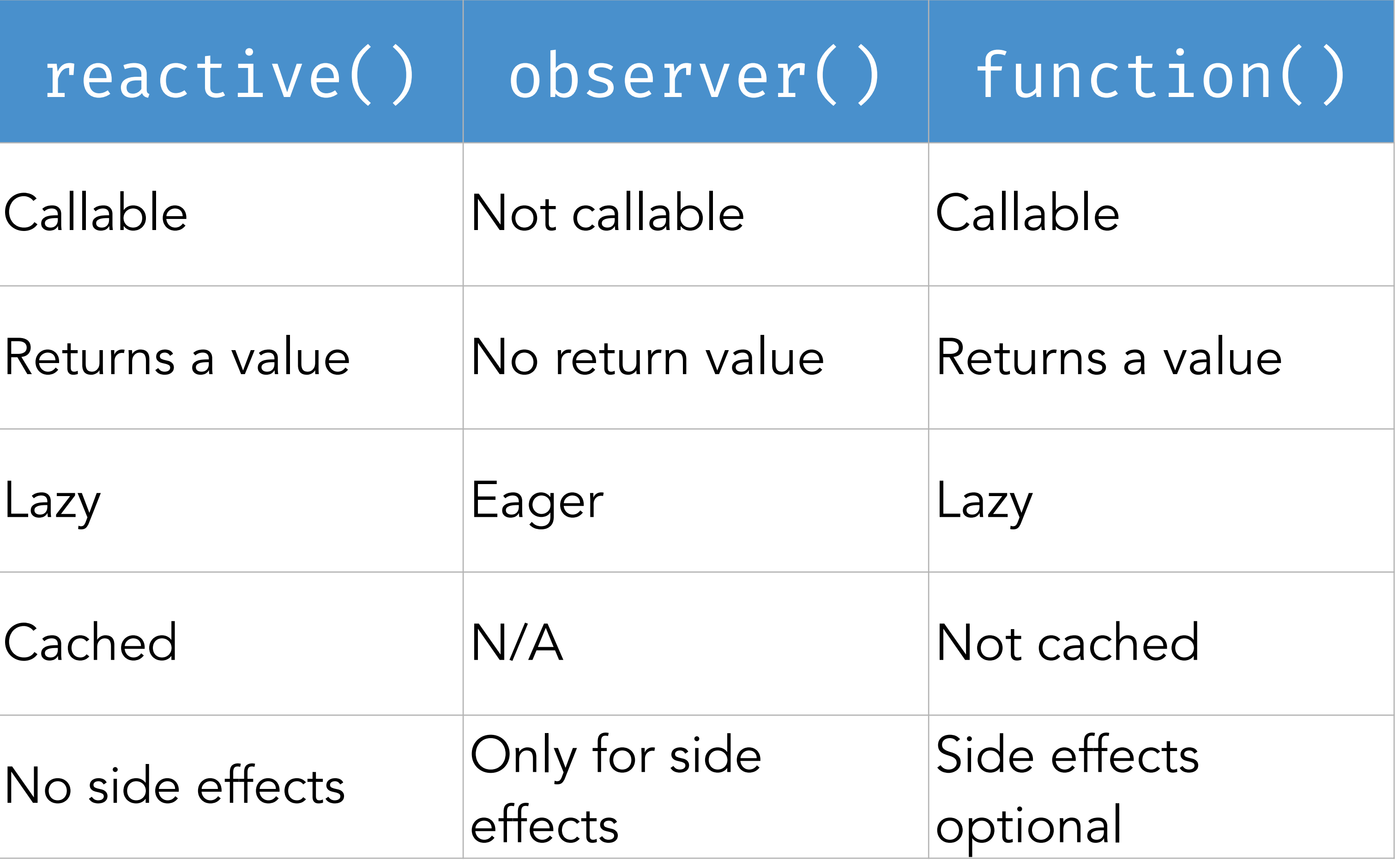

# **Observers**

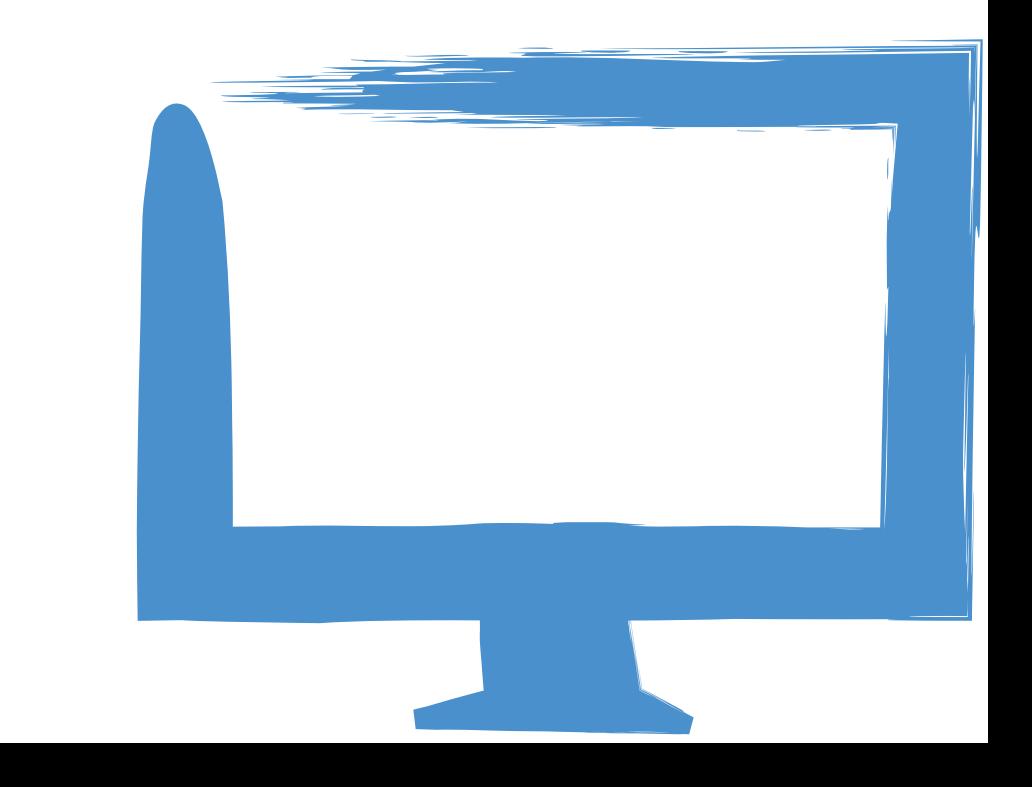

- ‣ Open **03-react-prog/05-reactivity.R**, run the app, and observed the files that get added to the saved-data folder. When is a new file written out?
- ‣ The behaviour seems a little haphazard. How might you improve it?

### **Your turn**

‣ Modify **03-react-prog/05-reactivity.R** to add a button such that a new

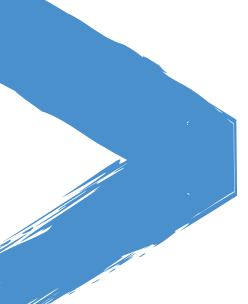

file is written out when the button is pressed as opposed to every time movies\_subset() changes. Hint: You will use observeEvent() or eventReactive().

# $5<sub>m</sub>00<sub>s</sub>$

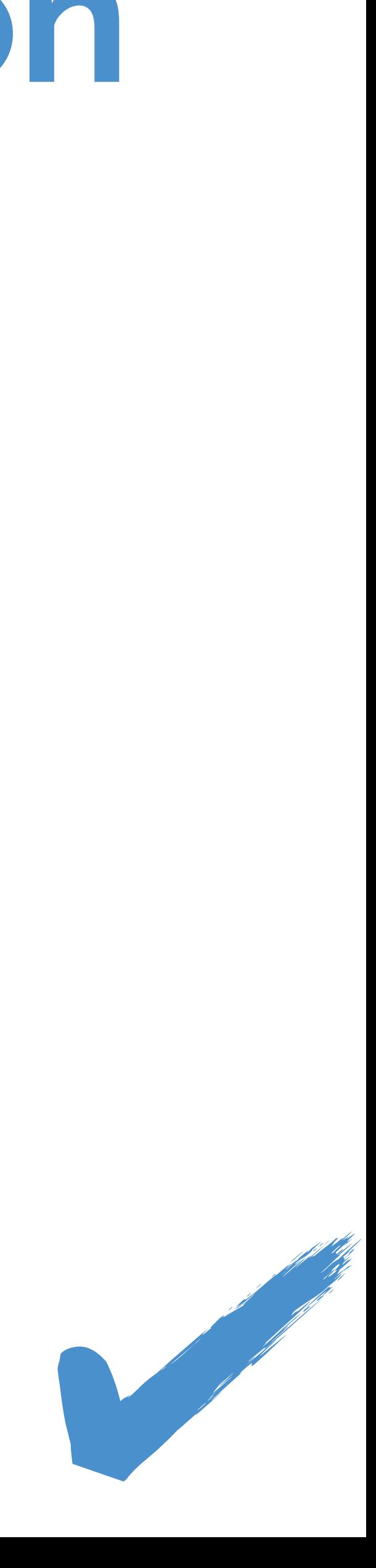

Solutions to the previous exercises **> 03-react-prog/06-reactivity.R**

# **observeEvent vs. eventReactive**

- ‣ observeEvent() is for event handling
- ‣ eventReactive() is for delayed computation

Use these functions when you want to explicitly name your reactive dependencies, as opposed to letting reactive/observe implicitly depend on anything they read.

observeEvent(when\_this\_changes, { do\_this })  $\leftarrow$  eventReactive(when\_this\_changes, { recalculate\_this })

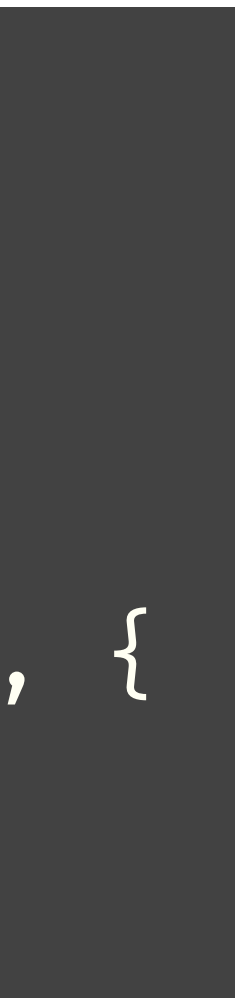

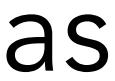

# **Your turn**

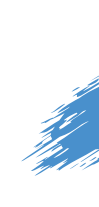

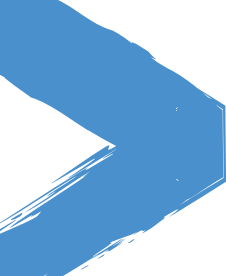

- ‣ Open **03-react-prog/07-reactivity.R** and run it. This app has several problems:
	- ‣ We get an error right off the bat the plot is running before the user has specified any packages.
	- ‣ Unless you're a very fast typist, typing package names will cause the cranlogs server to be queried with many incomplete queries.
- ‣ Add an "Update" actionButton() to the UI, and make sure nothing happens until it's clicked.

# $5<sub>m</sub>00<sub>s</sub>$

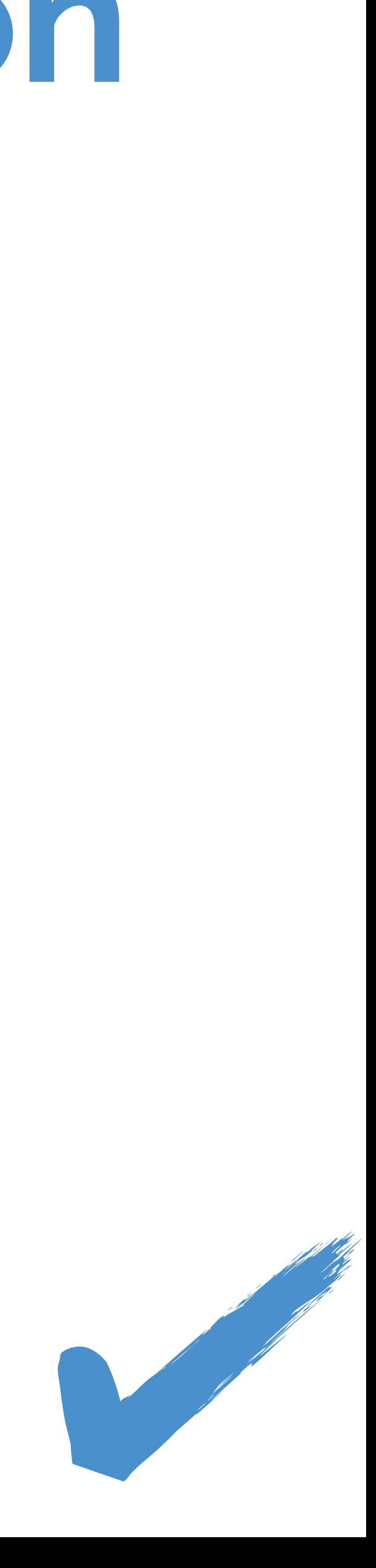

Solutions to the previous exercises **> 03-react-prog/08-reactivity.R**

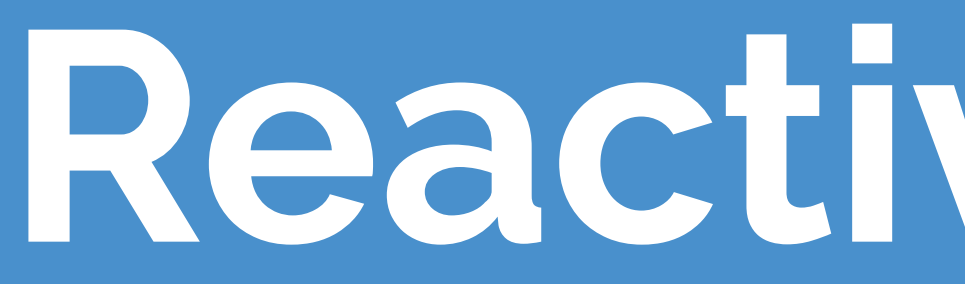

## **Reactive values**

# **Reactive values**

- ‣ Reactive values are read/write versions of input.
- ‣ reactiveValues() returns an object for storing reactive values — similar to a list, but…
	- ‣ when you read a value from it, the calling reactive expression takes a reactive dependency on that value, and
	- ‣ when you write to it, it notifies any reactive functions that depend on that value.

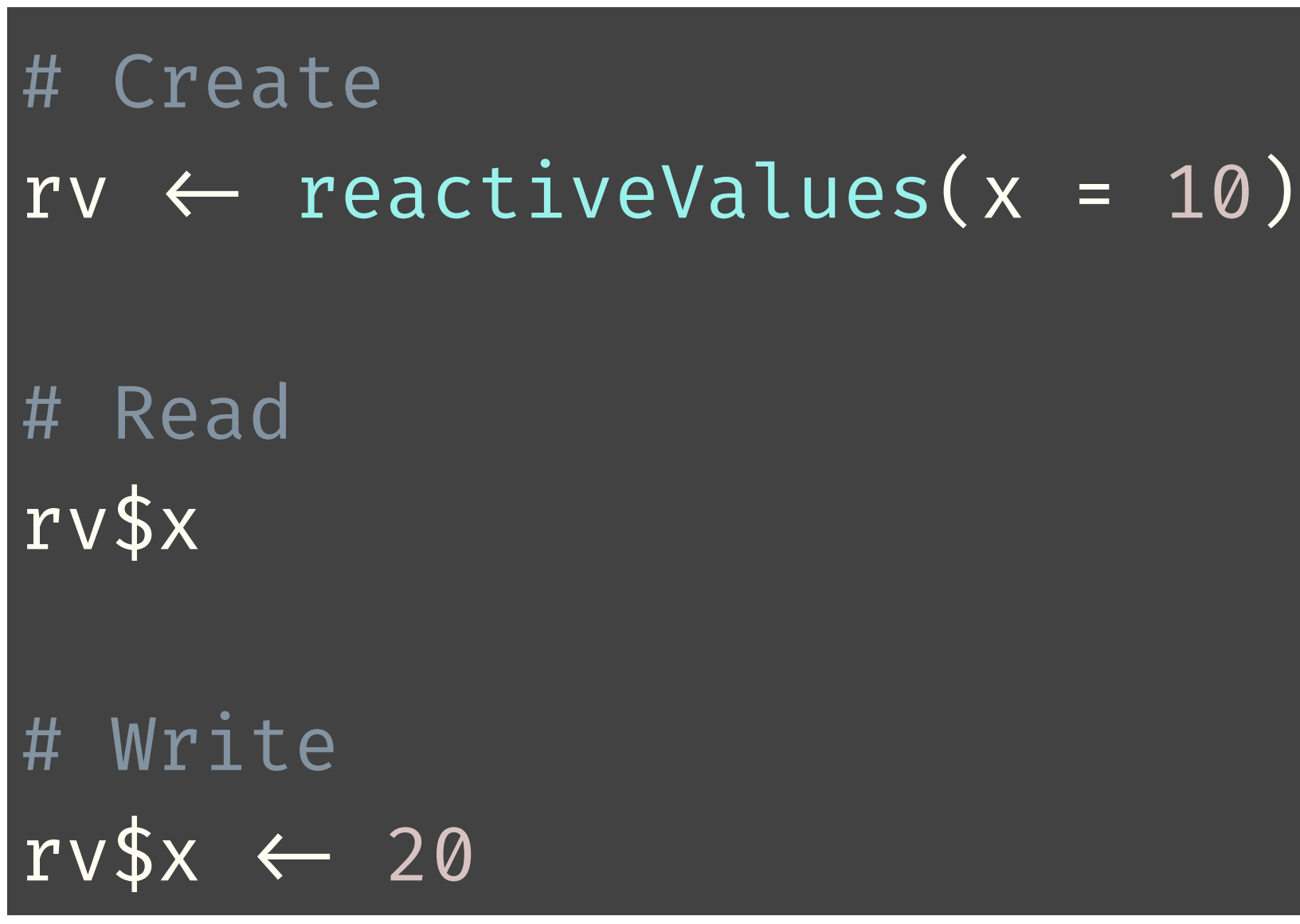

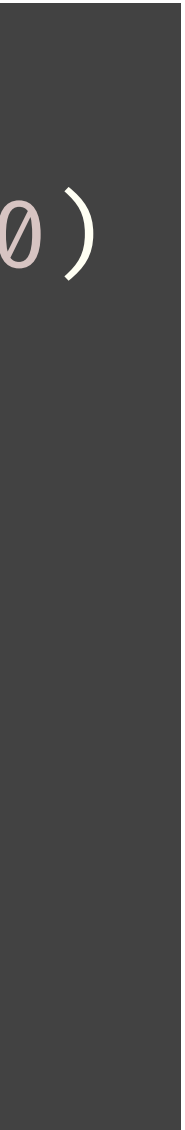

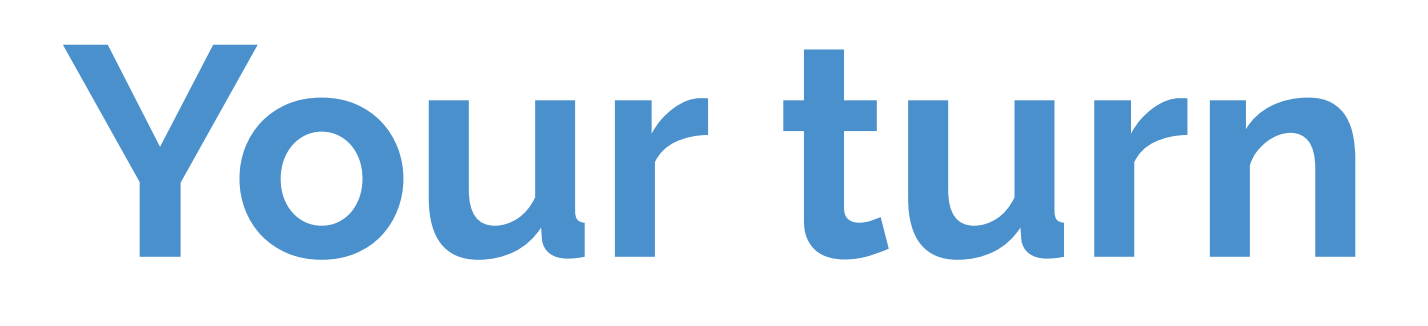

### ‣ Open **03-react-prog/09-reactivity.R** and run it. It has three action

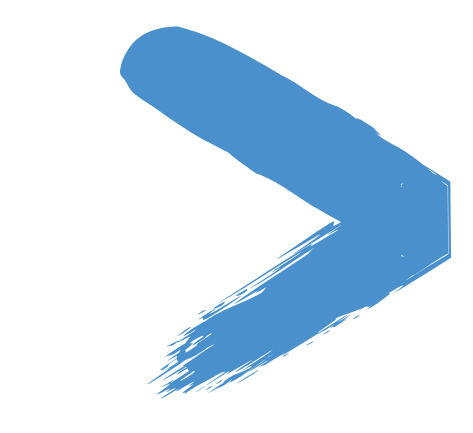

- buttons:
	- ‣ Increment: Increase the value by 1
	- ‣ Decrement: Decrease the value by 1
	- ‣ Reset: Set the value to 0
- ‣ Unfortunately, it doesn't work.
- ‣ Implement the server side. Hint: Use reactiveValues()!

# $5<sub>m</sub>00<sub>s</sub>$

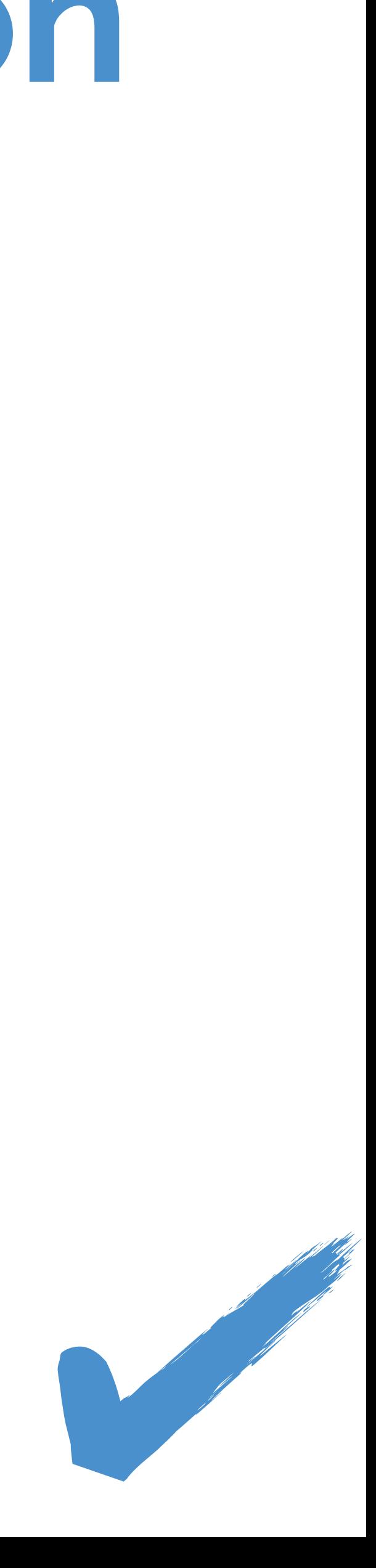

Solutions to the previous exercises **> 03-react-prog/10-reactivity.R**

# **Tip**

‣ Don't use reactiveValues() when you're calculating a value based on other

- values and calculations that are already available to you.
- your graph of reactive objects.

‣ Do use reactiveValues() to store state that otherwise would be lost from

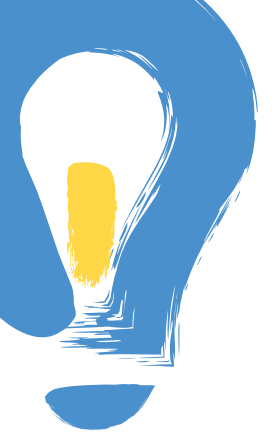

# **Preventing reactivity**

# **Preventing reactivity**

‣ Use isolate() from inside a reactive expression or observer, to ignore the

- implicit reactivity of a piece of code.
- ‣ Wrap it around expressions or a whole code block.

### **Question**

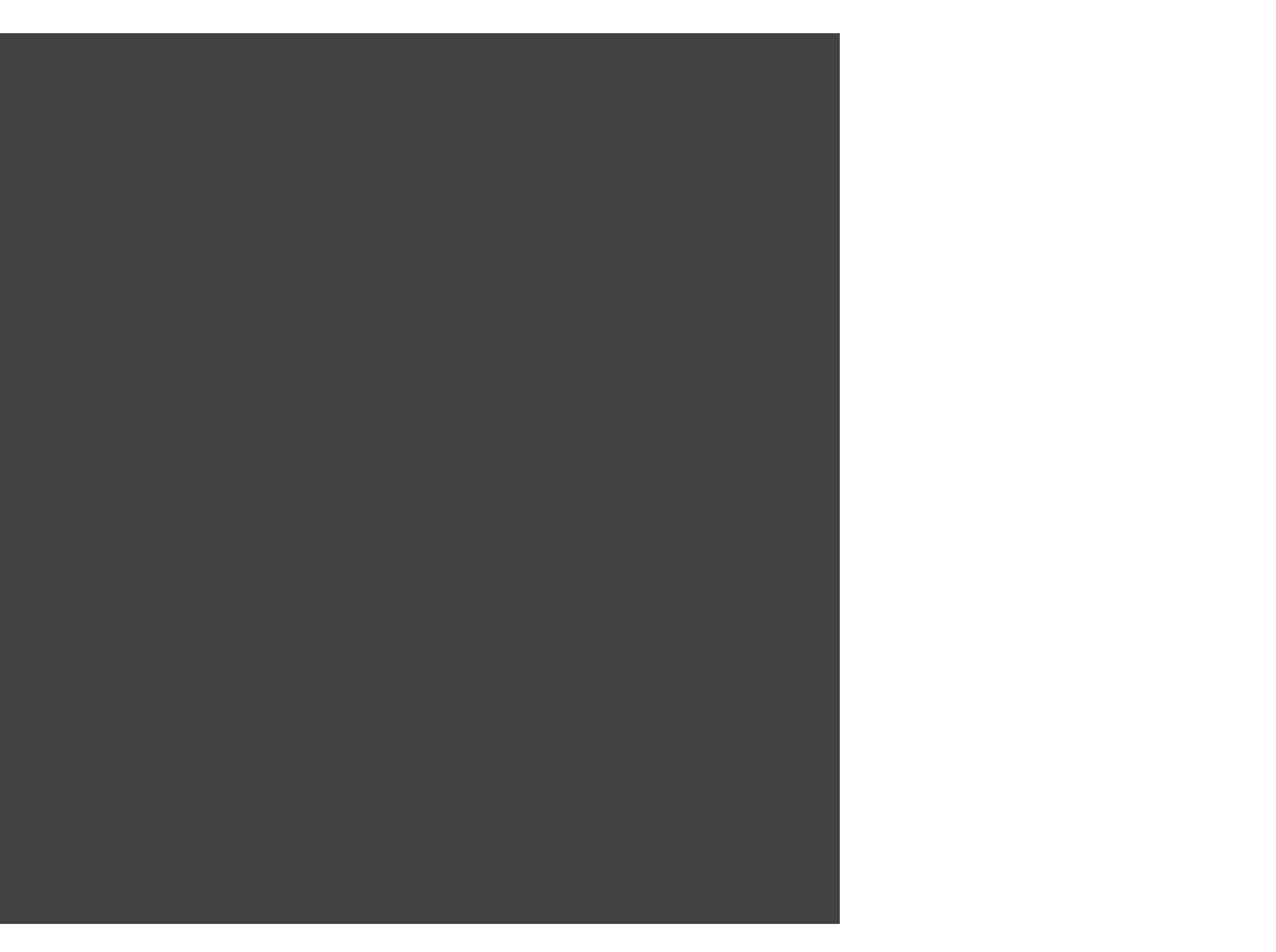

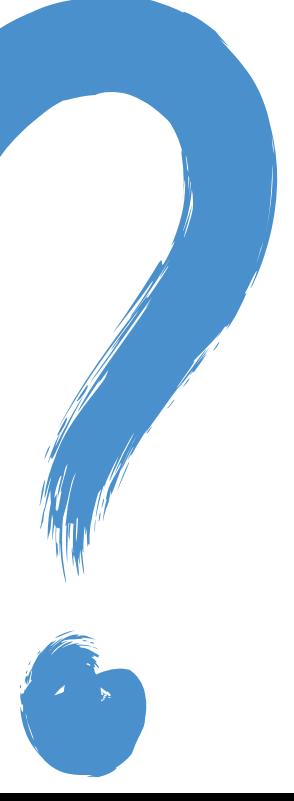

### Determine when r1, r2, and r3 update.

```
r1 \leftarrow reactive({
   input$x * input$y
})
r2 \leftarrow reactive({
  input$x \star isolate({ input$y })
})
r3 \leftarrow reactive({
   isolate({ input$x * input$y })
})
```
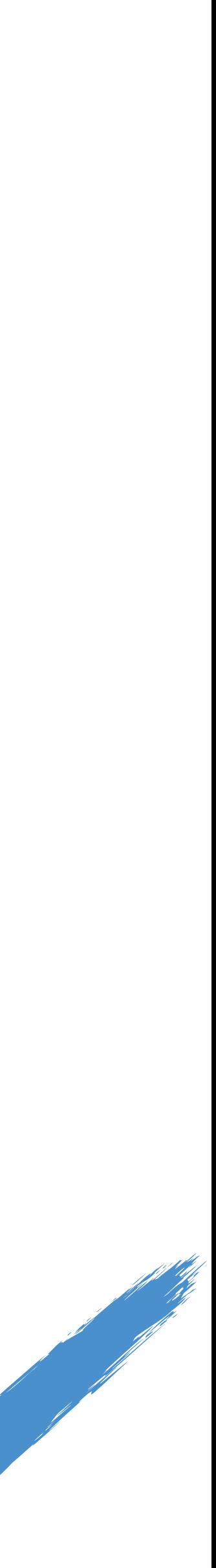

```
# Updates every time input$x or input$y change 
\mathsf{r1} \leftarrow \texttt{reactive}(\{ input$x * input$y
})
```

```
# Updates only when input$x changes 
r2 \leftarrow reactive({
  input$x \star isolate({ input$y })
})
```

```
# Never updates; it will always have its original value
rs \leftarrow reactive({
   isolate({ input$x * input$y })
})
```
**Checking preconditions**

# **Checking preconditions**

- ‣ Cancel the current output (or observer) if a condition isn't met.
	- ‣ req(input\$text): Ensure the user has provided a value for the "text" input
	- ‣ req(input\$button): Ensure the button has been pressed at least once
	- req(x  $% 2 = 0$ ): Ensure that x is an even number
	- ▶ req(FALSE): Unconditionally cancel the current reactive, observer, or output

# **Checking preconditions**

‣ Errors during output rendering show up with bold red text in the UI; req just makes

- ‣ req(cond) is similar to:
	- ‣ stopifnot(cond)
	- ‣ if (!cond) stop()
	- assertthat::assert\_that(cond)
- ‣ But with these differences:
	- the output blank.
	- - practical for UI programming.
	- of the reactive graph.

‣ Rather than verifying that cond is true, req verifies that cond is *truthy* (see ?isTruthy) ‣ Feels unnatural to be so arbitrary and nebulous, but this definition is just too

‣ Most importantly, req is like an error in that it "infects" the downstream elements

## **Your turn**

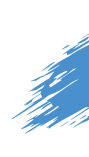

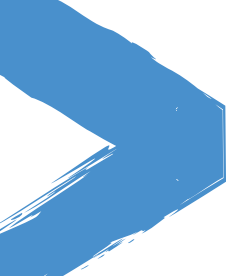

- ‣ Open **03-react-prog/11-reactivity.R** and run it. It has lots of errors in the browser and the R console — ignore those for the moment.
- ‣ From the app, upload the diamonds.csv file found in the same directory. Now everything looks good.
- ‣ Diagnose why the errors appear when the app first comes up, and how you can get them to go away. Hint: Use req().

# $5<sub>m</sub>00<sub>s</sub>$

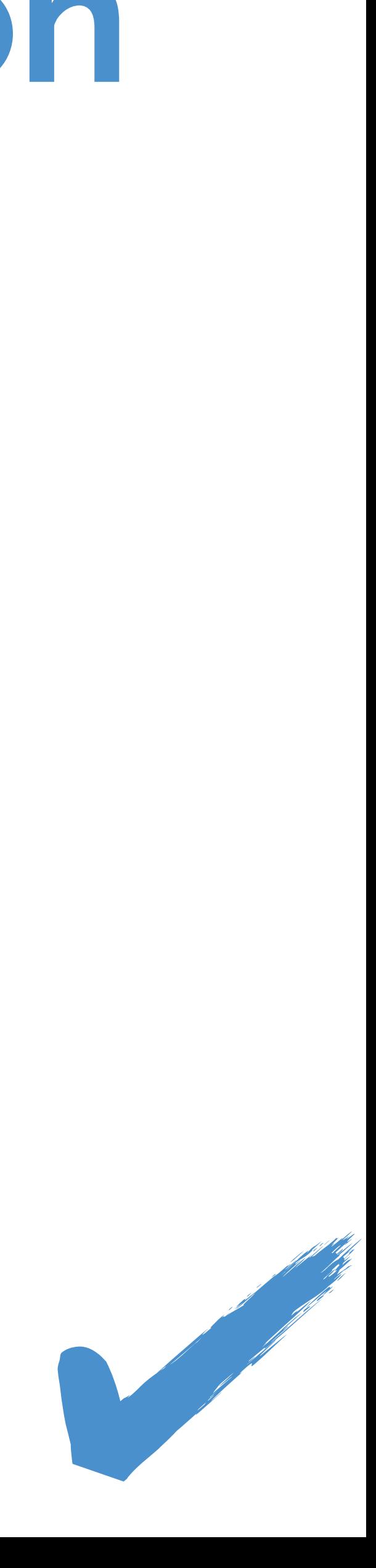

Solutions to the previous exercises **> 03-react-prog/12-reactivity.R**

# **Time as a reactive source**

### **Question**

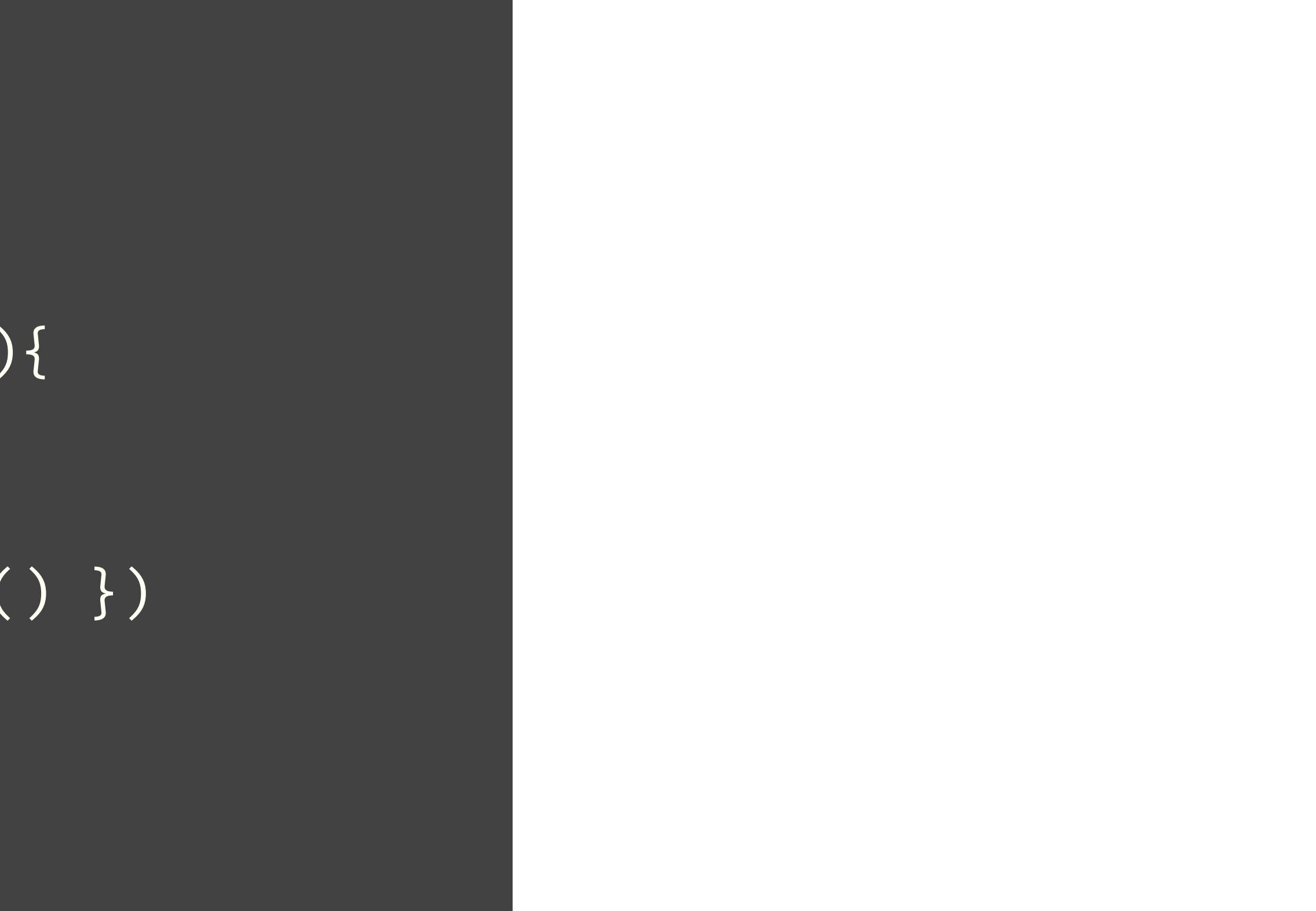

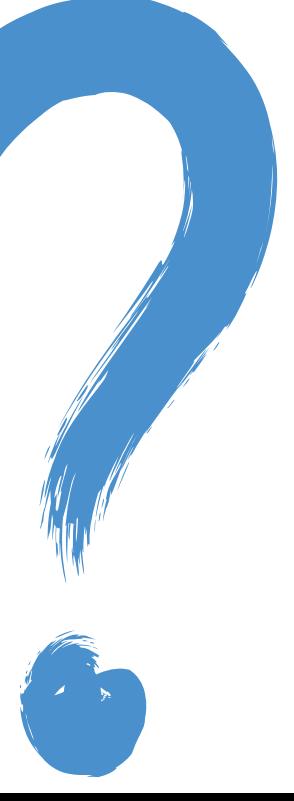

### What will this produce?

01 ui  $\leftarrow$  basicPage( 02 verbatimTextOutput("text") 03 ) 04 05 server  $\leftarrow$  function(input, output){ 06 07  $r \leftarrow$  reactive({ Sys.time() }) 08 output\$text  $\leftarrow$  renderPrint({ r() }) 09 10 } 11 12 shinyApp(ui, server)

An app that reports Sys.time() at the time of first launch, and then doesn't update it.

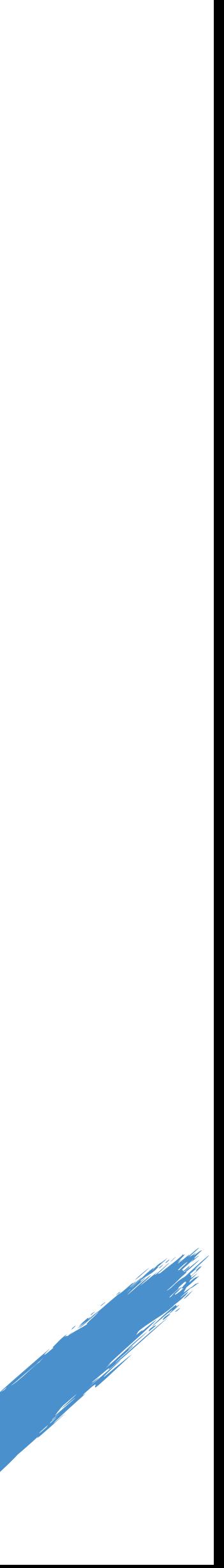

01 ui  $\leftarrow$  basicPage( 02 verbatimTextOutput("text") 03 ) 04 05 server  $\leftarrow$  function(input, output){ 06 07  $r \leftarrow$  reactive({ Sys.time() }) 08 output\$text  $\leftarrow$  renderPrint({  $r()$  }) 09 10 } 11 12 shinyApp(ui, server)

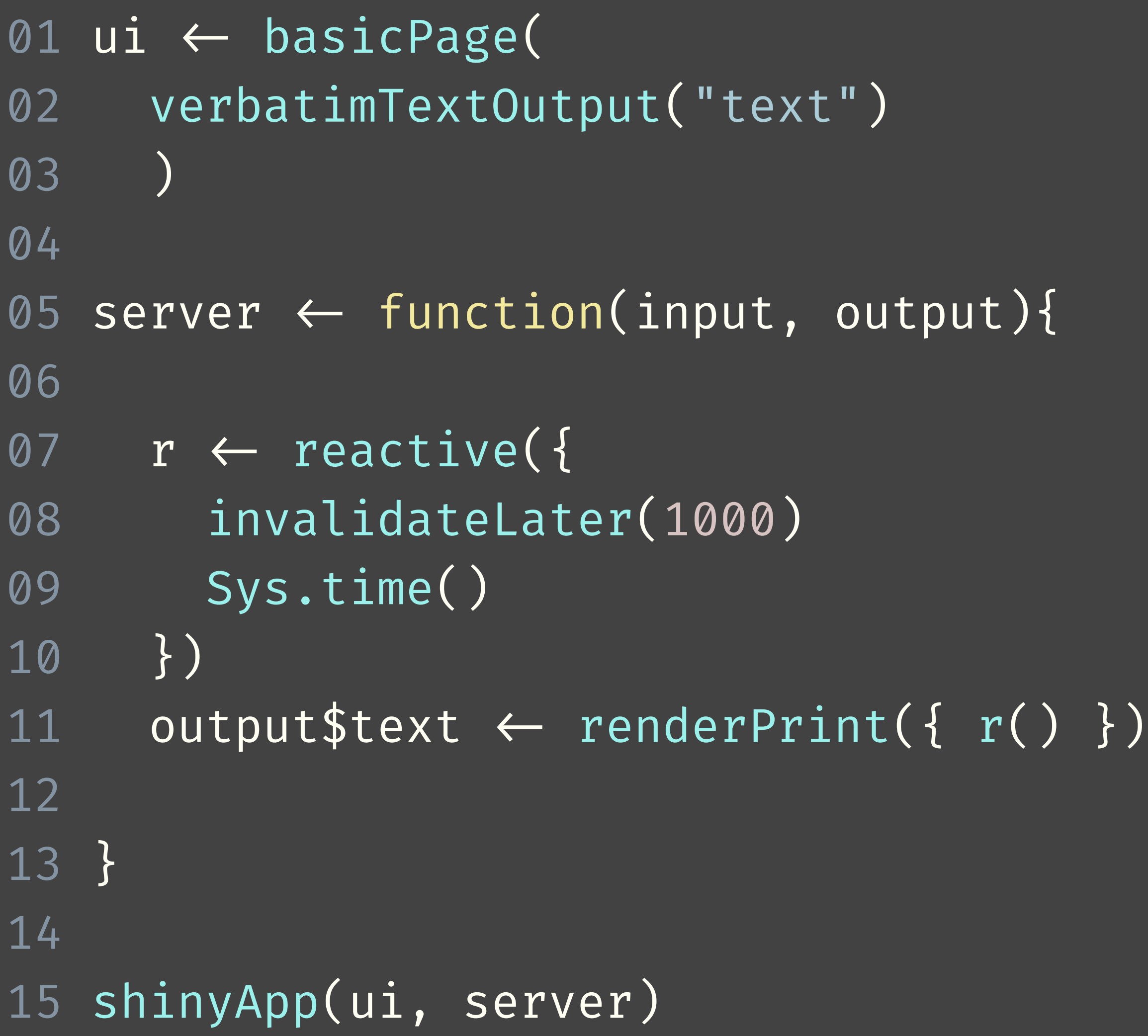

# What will this produce?<br> **Question**

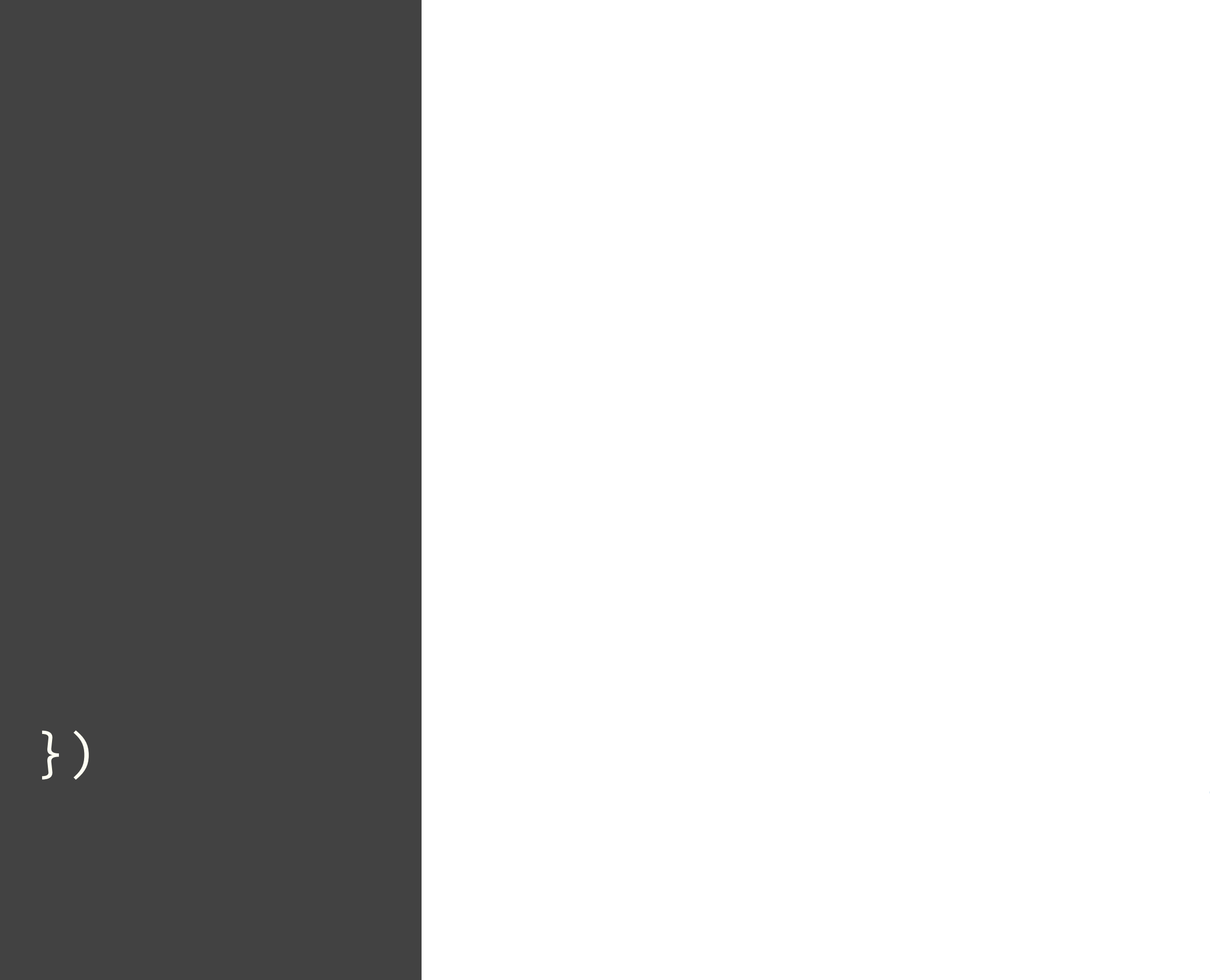

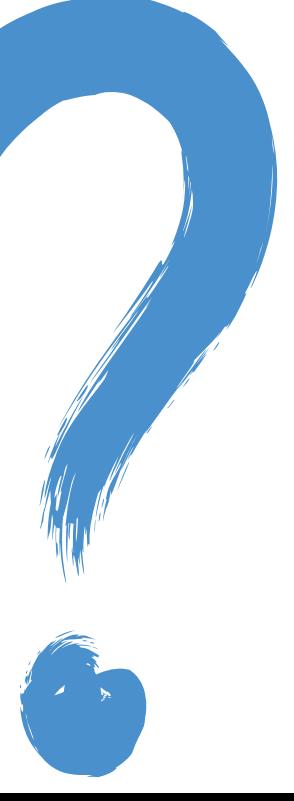

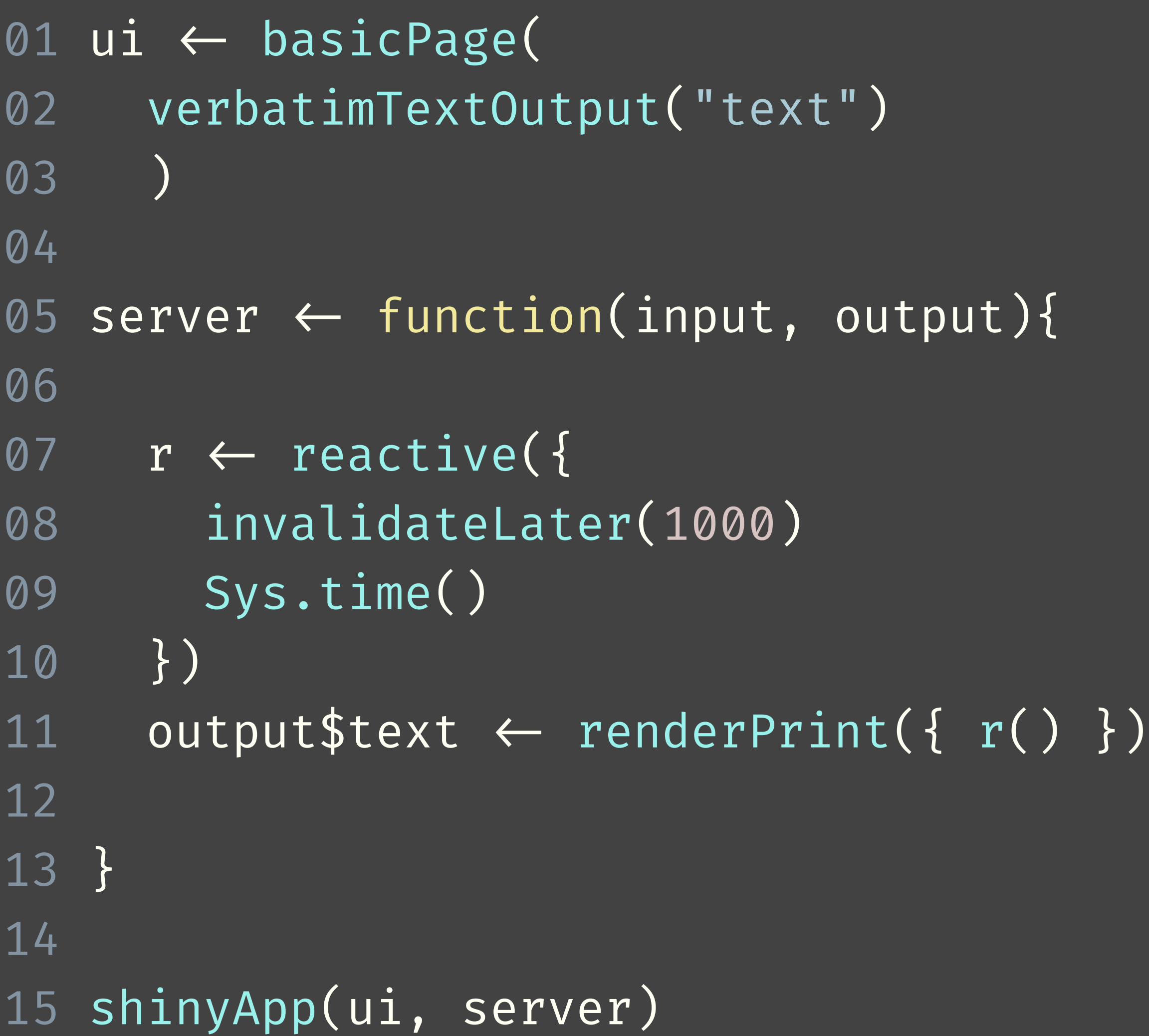

An app updates reported Sys.time() every second.

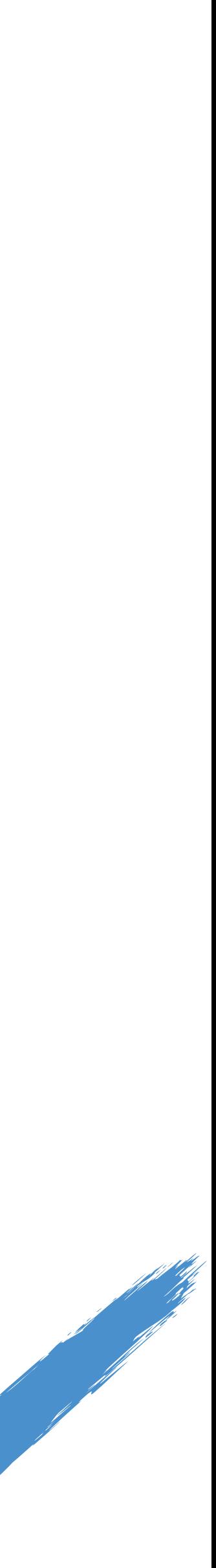

**Limiting rate**

# **Debounce and throttle**

- ‣ If a reactive value or expression changes too fast for downstream calculations to keep up, your users will have a bad experience (laggy experience, wasted work).
	- ‣ debounce() and throttle() take a reactive expression object as input, and return a rate-limited version of that reactive expression.

# A reactive that updates as often as every 50 milliseconds  $\textsf{fast\_reactive} \leftarrow \textsf{reactive}(\{ \dots \} )$ 

# A reactive that updates no more often than every 2000 milliseconds  $\left|\text{throttled\_reactive }\leftarrow\text{throttle(fast\_reactive, 2000)}$ 

# A reactive that doesn't update until fast\_reactive has stopped # changing for at least 1000 milliseconds  $\textsf{debounded\_reactive} \leftarrow \textsf{debounce}(\textsf{fast\_reactive}, \textsf{1000})$ 

## **Your turn**

‣ Open **03-react-prog/13-reactivity.R** and run it. Click on the plot a few times to create points. Notice the annoying laggy behaviour — this is due to a

- (simulated) expensive summary output.
- so often.

# $5<sub>m</sub>00<sub>s</sub>$

‣ Use debounce() or throttle() to prevent the summary output from running

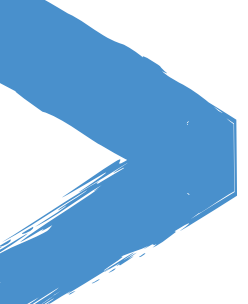

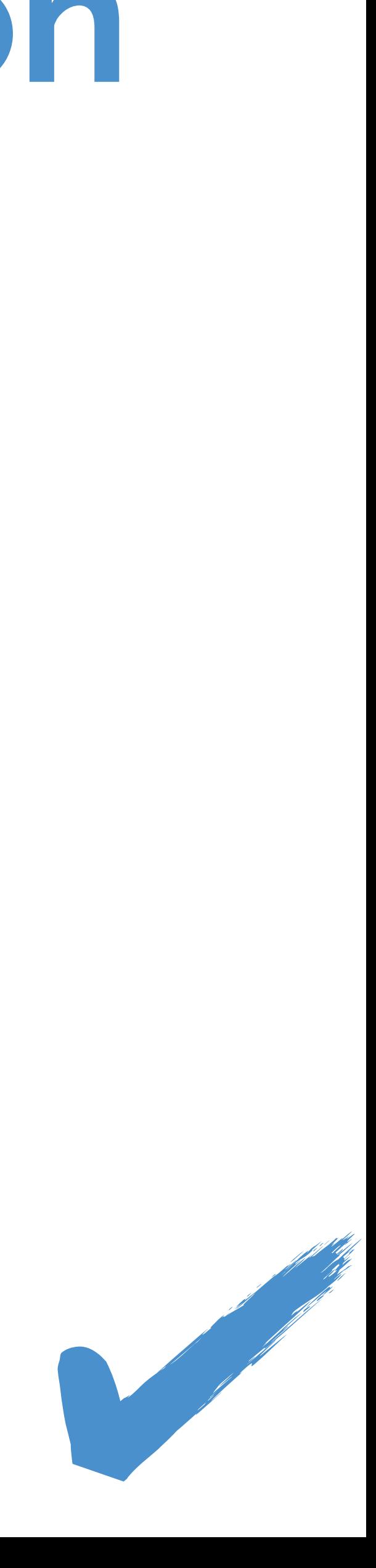

Solutions to the previous exercises **> 03-react-prog/14-reactivity.R**

# **Tip**

‣ This is not a true debounce/throttle in that it will not prevent R from being called many times, but rather, the reactive invalidation signal that is produced by R is

‣ These functions should be used when R is cheap but the things it will trigger

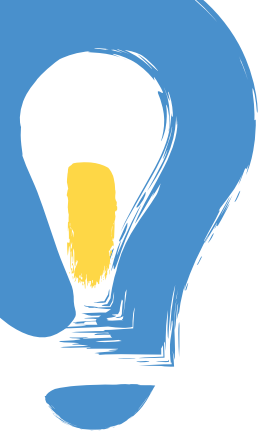

- debounced/throttled instead.
- (downstream outputs and reactives) are expensive.

### Mine Çetinkaya-Rundel

mine-cetinkaya-rundel cetinkaya.mine@gmail.com aminebocek

# **Reactive programming**

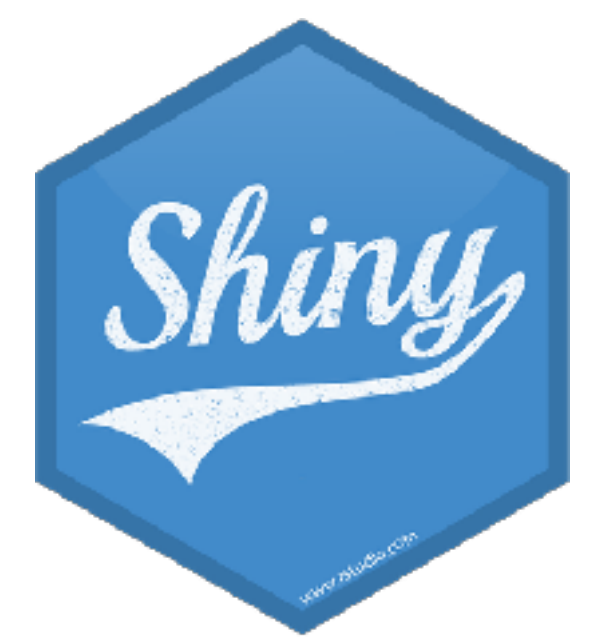